A 1ª Edição deste documento apresenta 13 (treze) perguntas e respostas com orientações atualizadas sobre a aplicação dos regulamentos referentes à escrituração e transmissão dos arquivos XML das movimentações de medicamentos e insumos sujeitos à escrituração no Sistema Nacional de Gerenciamento de Produtos Controlados (SNGPC), conforme RDC nº 22, de 29 de abril de 2014, Portaria SVS/MS nº 344, de 12 de maio de 1998, RDC nº 471, de 23 de fevereiro de 2021 e RDC nº 405, de 22 de julho de 2020.

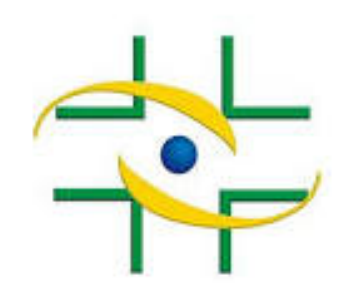

Agência Nacional de Vigilância Sanitária Anvisa

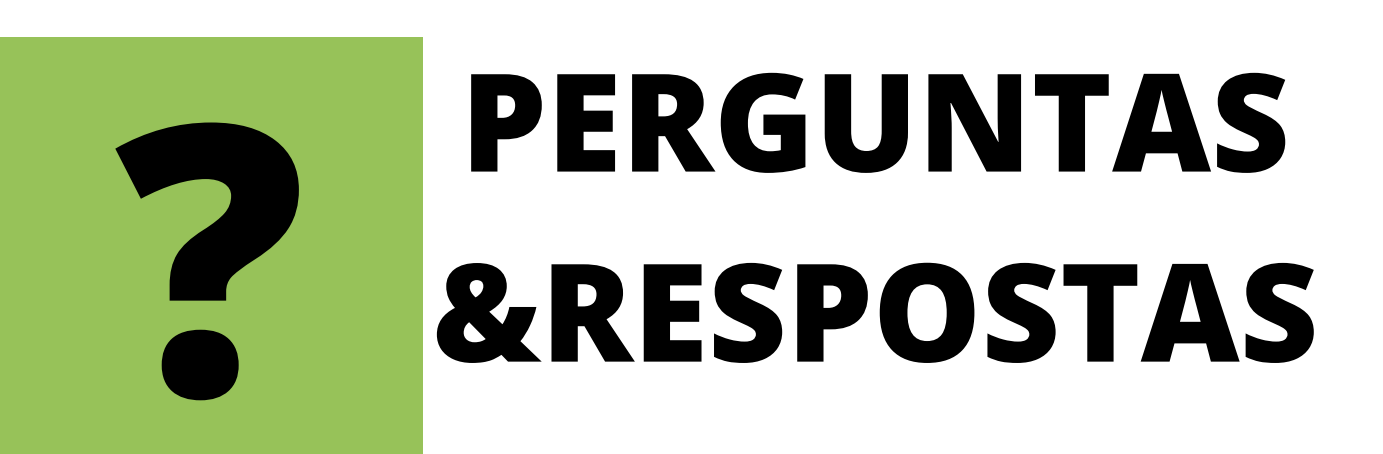

**GERÊNCIA GERAL DE MONITORAMENTO DE PRODUTOS SUJEITOS À VIGILÂNCIA SANITÁRIA** Gerência de Produtos Controlados

# **Instabilidade do Sistema Nacional de Gerenciamento de Produtos Controlados (SNGPC)**

1**ª** edição Brasília, 17 | Dezembro | 2021

ELABORAÇÃO

#### Gerência-Geral de Monitoramento de Produtos Sujeitos à Vigilância Sanitária (GGMON)

Suzie Marie Gomes Walfredo Calmon

### Gerência de Produtos Controlados (GPCON)

Thiago Brasil Gláucia Ribeiro Lima Gabriella Hamu Giudice Durante o período de suspensão dos prazos previstos na RDC n° 22, de 29 de abril de 2014 e enquanto não houver indicação da Anvisa para retorno da transmissão das movimentações, como devo proceder com os registros de movimentações de medicamentos e insumos sujeitos à escrituração no SNGPC?

Durante o período de suspensão de que trata o art. 1º da RDC nº 586, de 17 de dezembro de 2021, os estabelecimentos deverão manter a escrituraçãoem seus registros internos e a guarda dos documentos comprobatórios.

Isso significa que os estabelecimentos deverão obedecer aos prazos de guarda documentalde 2 (dois) anos previstos no Art. 19 da RDC nº 22, de 29 de abril de 2014, no Art. 64 da Portaria SVS/MS nº 344, de 12 de maio de 1998, e no Art. 22 da RDC nº 471, de 23 de fevereiro de 2021. Além disso, deverão manter seus programas internos atualizados para adequação do envio de arquivos XML após divulgação da data de retorno.

2.

### Posso continuar realizando operações de compra, venda, transferências, transformações e perdas durante o período de suspensão dos prazos?

Sim, as operações realizadas na prática deverão ser mantidas, seguindo as orientações dispostas neste documento e na RDC nº 586, de 17 de dezembro de 2021 , tais como, atualização dos registros internos e guarda documental.

Meu estabelecimento não conseguiu acessar o SNGPC, durante o período de suspensão do prazo e, por isso, está com o envio de arquivos XML-Movimentação em atraso. Como proceder?

Após determinação da data de retorno, os estabelecimentos que estiverem com atraso no envio de arquivos XML durante o período de suspensão do prazo deverão retomar o envio regular. Para isso, poderão finalizar seus inventários e retomar o envio regular, por meio de novo XML-Inventário com o campo <data> do arquivo preenchido com a data divulgada para retorno.

A finalização de inventário deverá ser realizada por meio da opção "Ajuste". O RT deverá preencher o campo "Justificativa" com informações relevantes e necessárias para permitir identificação do motivo da operação. No que diz respeito à finalização de inventário, eventuais procedimentos adicionais indicados pelas Visas locais devem ser observados.

Gerência-Geral de Monitoramento de Produtos Sujeitos à Vigilância Sanitária Gerência de Produtos Controlados

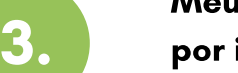

O presente documento é um instrumento de esclarecimento, não regulatório, de caráter não vinculante, destinado a reduzir assimetria de informação e esclarecer dúvidas e procedimentos existentes para o período de suspensão dos prazos de transmissão de arquivos XML, conforme RESOLUÇÃO RDC Nº 586, DE 17 DE DEZEMBRO DE 2021. Portanto, o documento não se destina à ampliação ou à restrição de requisitos técnicos e tem como principal objetivo fornecer orientações sobre a legislação aplicável ao gerenciamento de produtos sujeitos à escrituração no SNGPC.

Espera-se que esse trabalho possa auxiliar os órgãos que compõem o Sistema Nacional de Vigilância Sanitária (SNVS), as farmácias e drogarias e os farmacêuticos responsáveis técnicos por esses estabelecimentos na aplicação e interpretação da legislação sanitária. As orientações são apresentadas no formato de perguntas e respostas, que poderão passar por revisão e complementação em novas edições, à medida que forem surgindo atualizações.

Gerência-Geral de Monitoramento de Produtos Sujeitos à Vigilância Sanitária Gerência de Produtos Controlados

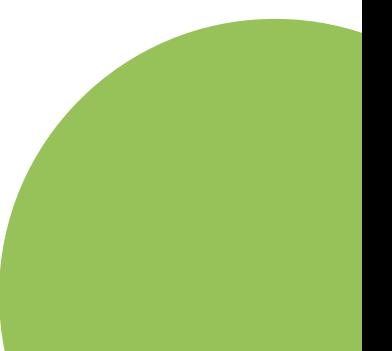

5.

# Durante o período de suspensão do prazo, meu arquivo XML-Movimentação foi validado. No entanto, o XML foi recusado e houve registro das movimentações informadas nesse XML. Como proceder?

Os estabelecimentos que identificarem erros quantitativos de estoque, comprovadamente em decorrência da validação de arquivos enviados durante o período de suspensão do prazo previsto no art. 1º da RDC nº 586, de 17 de dezembro de 2021, poderão finalizar o inventário, com posterior envio de novo arquivo XML-Inventário com o campo <data> do arquivo preenchido com a data divulgada para retorno.

A finalização de inventário deverá ser realizada por meio da opção "Ajuste". O RT deverá preencher o campo "Justificativa" com informações relevantes e necessárias para permitir identificação dos erros que motivaram a operação. Deve-se informar a data de envio do XML validado com erro, seu HashIdentificação e informar que a finalização é decorrente de instabilidade no SNGPC.

No que diz respeito à finalização de inventário, eventuais procedimentos adicionais indicados pelas Visas locais devem ser observados.

Durante o período de suspensão do prazo, meu arquivo XML-Movimentação ou XML-Inventário foi validado e aceito. No entanto, foram identificados erros no quantitativo do estoque, em decorrência dos XML enviados durante o período de suspensão. Como proceder?

Os estabelecimentos que identificarem erros quantitativos de estoque, comprovadamente em decorrência da validação de arquivos enviados durante o período de suspensão do prazo previsto no art. 1º da RDC nº 586, de 17 de dezembro de 2021, poderão finalizar o inventário, com posterior envio de novo arquivo XML-Inventário com o campo <data> do arquivo preenchido com a data divulgada para retorno.

A finalização de inventário deverá ser realizada por meio da opção "Ajuste".

O RT deverá preencher o campo "Justificativa" com informações relevantes e necessárias para permitir identificação dos erros que motivaram a operação. Deve-se informar a data de envio do XML validado com erro, seu HashIdentificação e informar que a finalização é decorrente de instabilidade no SNGPC. No que diz respeito à finalização de inventário, eventuais procedimentos adicionais indicados pelas Visas locais devem ser observados.

Meu estabelecimento não conseguiu acessar o SNGPC, durante o período de suspensão do prazo e, por isso, está com o envio de arquivo XML-Inventário em atraso e, por consequência, também estão em atraso os arquivos XML-Movimentação, ocorridos após a data do início do inventário. Como proceder?

Após determinação da data de retorno, os estabelecimentos que estiverem com atraso no envio de arquivos XML durante o período de suspensão do prazo deverão retomar o envio regular. Para isso, deverão enviar novo arquivo XML-Inventário com o campo <data> do arquivo preenchido com a data divulgada para retorno. Após a validação e aceitação do inventário, o RT poderá prosseguir com o envio dos XML-Movimentações dos dias posteriores.

6.

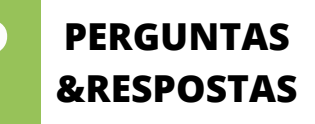

 $\overline{\mathbf{4.}}$  )

Gerência-Geral de Monitoramento de Produtos Sujeitos à Vigilância Sanitária Gerência de Produtos Controlados

7.

Durante o período de suspensão do prazo, meu arquivo XML-Movimentação foi recusado, informando falta de estoque para diversos medicamentos ou insumos. Não houve registro das movimentações descritas no arquivo recusado. No entanto, ao consultar os relatórios do Histórico de Movimentações para os medicamentos/insumos do XML, verifiquei que havia estoque suficiente para o referido lote, na data em que se escriturou a saída no arquivo XML. Como proceder?

Os estabelecimentos que identificarem recusa indevida de XML-Movimentação, ocorrida durante o período de instabilidade, deverão realizar nova tentativa de envio de XML-Movimentação para o mesmo período, após informação da data de retorno. Caso haja impossibilidade de envio, poderão proceder com a finalização de inventário, conforme orientação do questionamento anterior.

A finalização de inventário deverá ser realizada por meio da opção "Ajuste". O RT deverá preencher o campo "Justificativa" com informações relevantes e necessárias para permitir identificação dos erros que motivaram a operação. Deve-se informar a data de envio do XML validado com erro, seu HashIdentificação e informar que a finalização é decorrente de instabilidade no SNGPC.

No que diz respeito à finalização de inventário, eventuais procedimentos adicionais indicados pelas Visas locais devem ser observados. Após a finalização, o RT deverá enviar novo arquivo XML-Inventário.

9.

# Preciso associar um novo farmacêutico Responsável Técnico (RT) ou Responsável Legal (RL) junto ao SNGPC. Após cadastro no sistema de segurança, por conta da instabilidade no SNGPC, não consigo associar no SNGPC. Como proceder?

Os Responsáveis Legais ou Gestores de Segurança dos estabelecimentos, que ficaram impedidos de atualizar o SNGPC, deverão, após o período suspensivo, processar a associação do RT ou do RL no sistema. Após a associação, deverão prosseguir com o envio normal de arquivos XML.

Para fins de fiscalização, o sistema interno do estabelecimento deverá estar atualizado e deve-se observar procedimentos adicionais previstos pela Autoridade Sanitária local.

Estive associado como farmacêutico Responsável Técnico (RT) de um estabelecimento e, durante o período de suspensão do prazo, deixei a responsabilidade técnica desse local. No entanto, não consigo acessar o SNGPC para finalizar meu inventário. De forma semelhante, o Responsável Legal (RL) também não consegue acessar o SNGPC para associar um novo RT. Como proceder?

Os Responsáveis Legais dos estabelecimentos que realizaram troca de farmacêutico Responsável Técnico durante o período de instabilidade e ficaram impedidos de atualizar o SNGPC deverão, após o período suspensivo, processá-la no sistema, a fim de que o inventário anterior seja finalizado automaticamente. Salienta-se que somente quando o RL associar um novo RT para seu estabelecimento que o inventário é finalizado de forma automática pelo sistema.

Para fins de fiscalização, o sistema interno do estabelecimento deverá estar atualizado e deve-se observar procedimentos adicionais previstos pela Autoridade Sanitária local.

Gerência-Geral de Monitoramento de Produtos Sujeitos à Vigilância Sanitária Gerência de Produtos Controlados

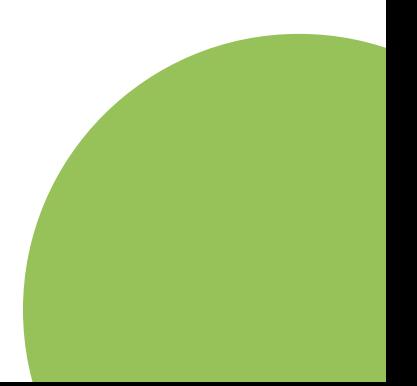

11.

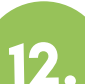

### A vigilância canitária local que realizar inspeções poderá se valer de quais dados?

A verificação de estoque do estabelecimento verificada durante o período de suspensão dos prazos não deverá ser realizada por meio do portal do SNGPC. Ou seja, deverão ser consultados os registros internos dos estabelecimentos e os documentos comprobatórios. Após retorno do envio de arquivos XML, o estabelecimento deverá retomar os envios de forma que o estoque real seja contemplado novamente no portal do SNGPC para as consultas.

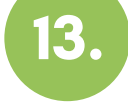

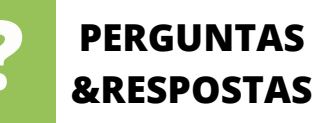

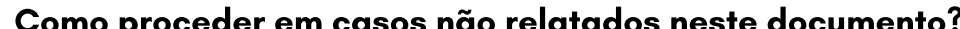

Deve-se comunicar à VISA de seu município e, adicionalmente, informar o caso por meio dos canais de atendimento da Anvisa, para avaliação e eventual atualização deste conteúdo. É importante relembrar que as Autoridades Sanitárias competentes poderão estabelecer requisitos adicionais para promover o controle e o gerenciamento dos produtos sujeitos à escrituração no Sistema Nacional de Gerenciamento de Produtos Controlados (SNGPC) no território, incluindo a utilização de Termos de Responsabilidade.

# Durante o período de suspensão dos prazos previstos na RDC nº 22, de 29 de abril de 2014, como proceder em relação a entregas de balanços (BSPO, BMPO, RMNRA e RMNRB2) na VISA local?

Importante ressaltar que a suspensão prevista da RDC nº 586, de 17 de dezembro de 2021 se refere única e exclusivamente aos prazos para transmissão de arquivos XML ao banco do SNGPC. Isso significa que as demais disposições definidas nas normas relacionadas permanecem inalteradas. Assim, os prazos para entrega de BSPO, BMPO, RMNRA e RMNRB2, permanecem os mesmos estabelecidos nos artigos 68, 69, e 72 da Portaria nº 344/98 e conforme Art. 73 da referida portaria, a falta de remessa da documentação mencionada nos artigos 68, 69 e 72, nos prazos estipulados por este Regulamento Técnico, sujeitará o infrator as penalidades previstas na legislação sanitária em vigor.

É importante destacar que a Autoridade Sanitária local poderá estabelecer procedimentos e rotinas de forma cumprir as determinações constantes na Portaria nº 344/98.

Durante o período de suspensão, posso ser autuado por divergência de estoque entre o meu armário físico e o escriturado em meus registros internos, ainda que não haja transmissão para o banco do SNGPC?

A suspensão prevista da RDC nº 586, de 17 de dezembro de 2021 se refere única e exclusivamente aos prazos para transmissão de arquivos XML ao banco do SNGPC. Isso significa que as demais disposições definidas nas normas relacionadas permanecem inalteradas como. Assim, eventuais divergências de estoque, identificadas pela Autoridade Sanitária, durante o período de suspensão dos prazos, podem ser objeto de autuação, uma vez que, conforme o Art. 15 da RDC nº 22, de 29 de abril de 2014, o estoque físico dos medicamentos e substâncias sujeitas a controle especial deve ser qualitativa e quantitativamente idêntico ao escriturado no sistema informatizado do estabelecimento.

10.